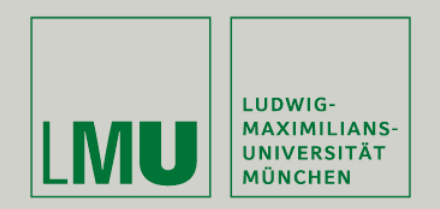

**LFE Medieninformatik • Simon Lutzenberger**

# Erweiterung eines Frameworks zur Unterstützung von Kollaborationsskripts

Betreuer: Dipl. Medieninf. Sara Streng Dr. Karsten Stegmann

Hochschullehrer: Prof. Dr. Heinrich Hußmann

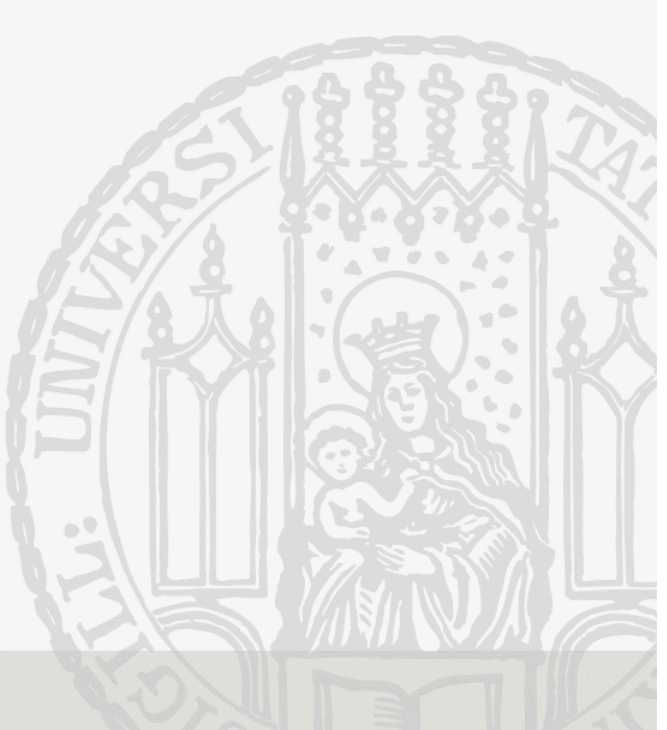

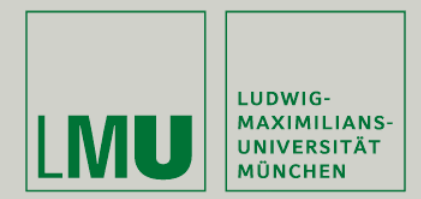

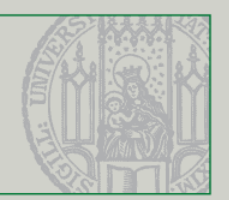

# **Übersicht**

- Motivation
- Kollaborationsskripte
- Schritte bis zur CSCL-Anwendung
- Aufbau des Frameworks
- Funktionalitäten
- Anwendungen um das Framework
- Future Work

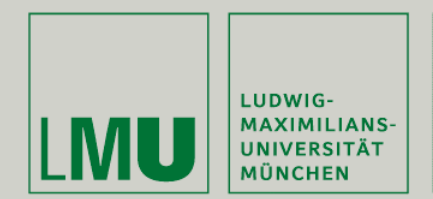

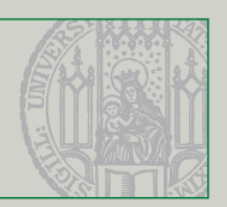

#### **Motivation**

- Pädagogen erstellen Skripte, die den genauen Ablauf in einer Lerngruppe beschreiben (Kollaborationsskripte)
- Fehlende Möglichkeit, solche Lernabläufe am Computer zu verwirklichen
- Ziele:
	- Framework, das bereits grundlegende Funktionen zum kollaborativen Lernen unterstützt (vgl. Kobbe)
	- Möglichkeit zum Einlesen und Testen von Skripten

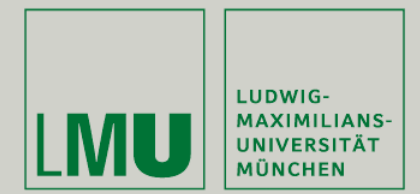

# **Kollaborationsskripte**

- Funktion: Anweisungen, die den genauen Ablauf einer Lerneinheit festhalten und wie die Lernpartner zu interagieren haben
- Beispiel: MURDER-Skript
- IMS Learning Design als Standard zur Beschreibung von Skripten in XML

(IMS Global Learning Consortium)

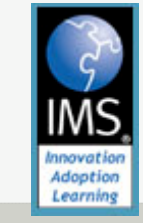

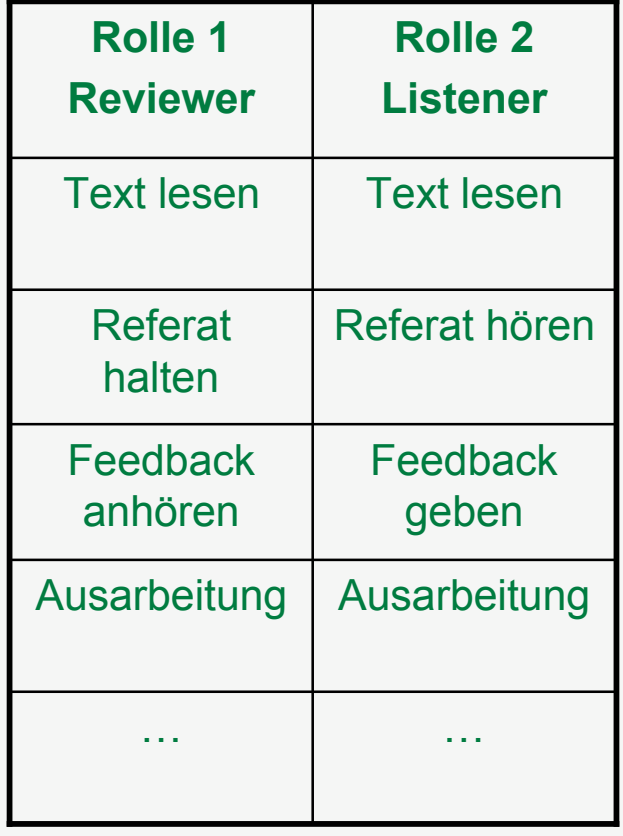

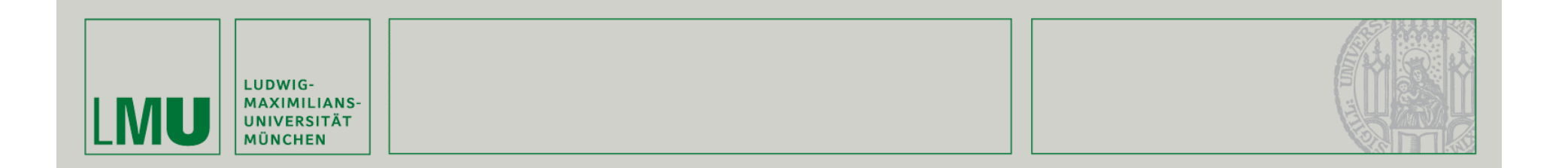

#### **Schritte bis zur CSCL-Anwendung**

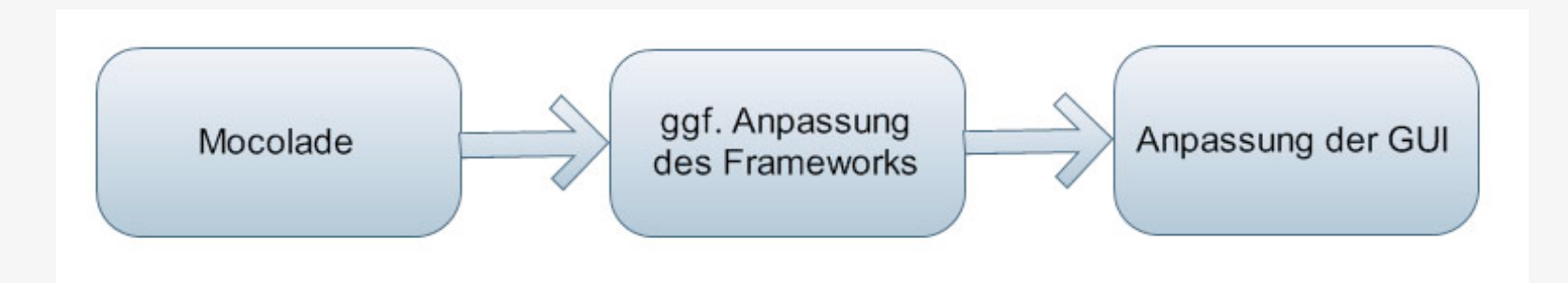

MoCoLaDe (Model for Collaborative Learning Activity Design):

• Tool zum Erstellen von Kollaborationsskripts mit Möglichkeit zum Export als IMS-LD XML Datei

Endziel:

• Client/Server Lernumgebung

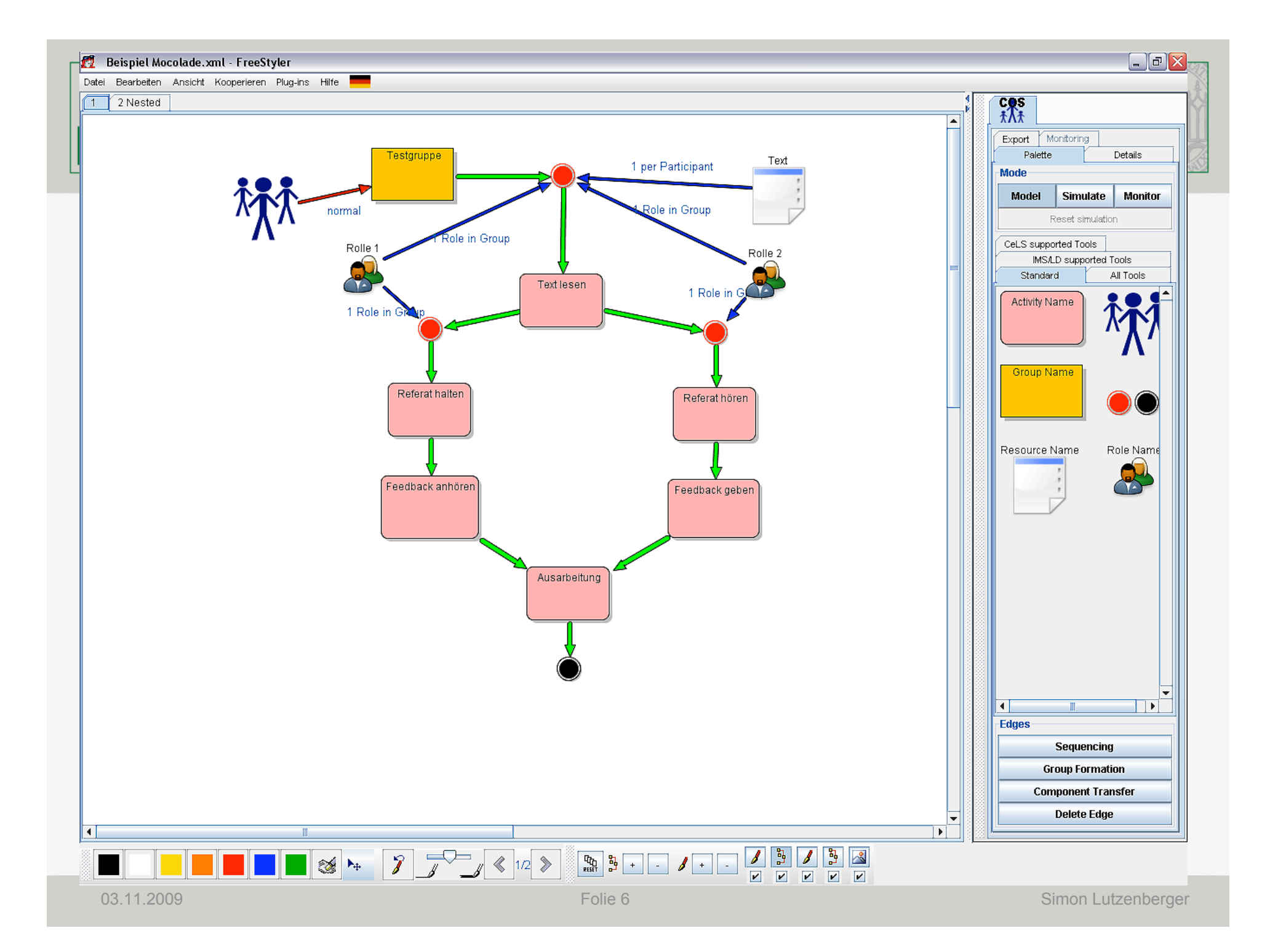

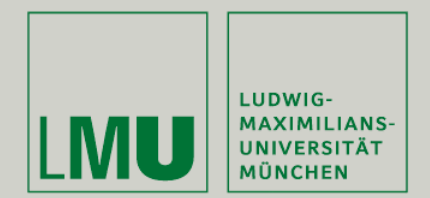

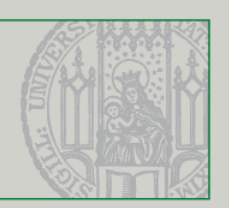

#### **Aufbau des Frameworks**

- Ursprüngliche Version in der DA von Jonas Koch ("Computerunterstützung für das MURDER-Skript") in C#
- Komponenten:
	- Rollen
	- Gruppen
	- Aktivitäten
	- Sequenzen
	- Ressourcen

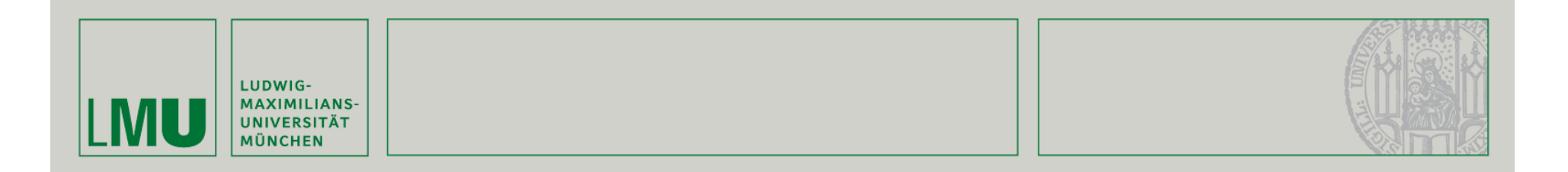

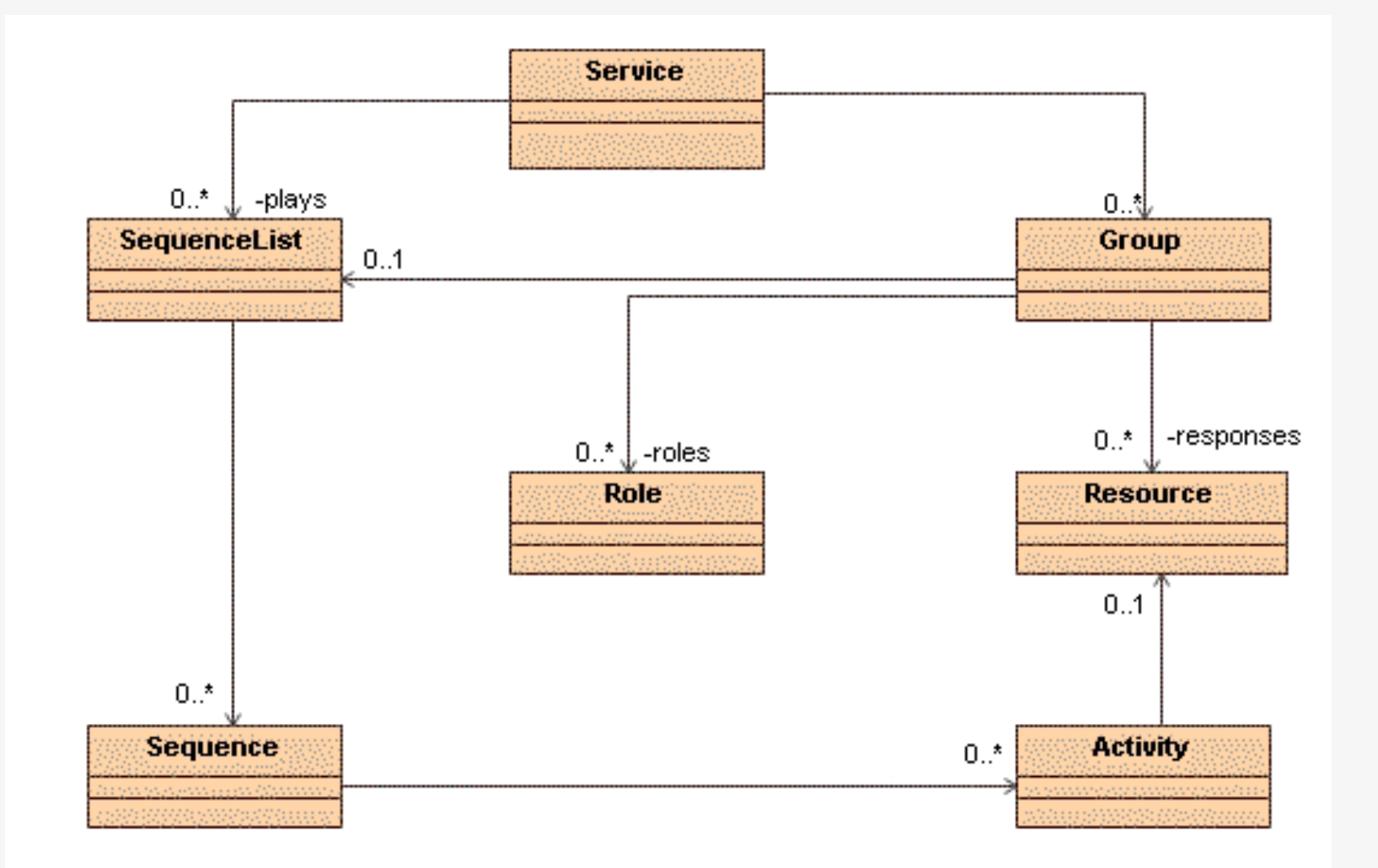

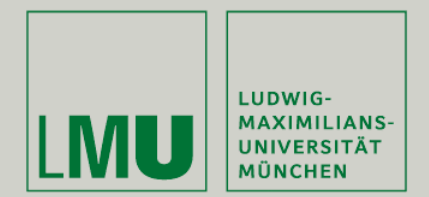

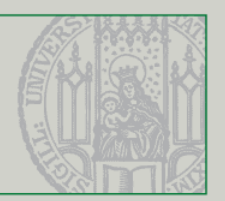

#### **Funktionalitäten**

- Konfiguration durch IMS Learning Design Skripts
- Verteilung und Sequenzierung von Aktivitäten (Ablaufsteuerung)
- Dynamische Zuweisung von Rollen durch einen Tutor
- Verwaltung von statischen Ressourcen
- Verwaltung von dynamischen Ressourcen, die erst zur Laufzeit erstellt werden

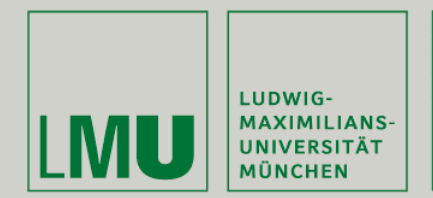

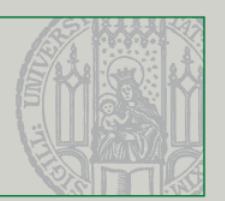

## **Anwendungen um das Framework**

- **Server:** Auswählen und Einlesen des IMS-LD Skripts, zeigt Zusammenfassung der im Skript definierten Abläufe
- **Client:** Anzeigen von Aktivitäten und Ressourcen, einfache Ablaufsimulation für den Autor des Skripts
- **Multiclient:** Fasst Clientfenster zu einem Fenster zusammen
- **Tutor:** Zuweisung von Rollen, Starten der Session

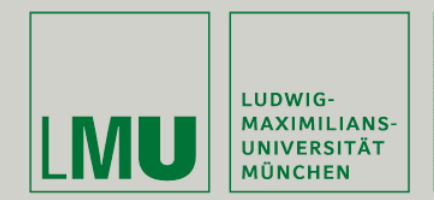

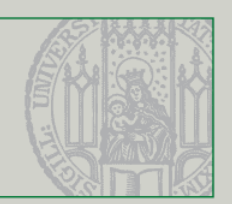

### **Future Work**

- Anpassung des Frameworks/Parsers an MoCoLaDe Dialekt
- Erweiterung des Frameworks zum Parsen von IMS-LD Skripten auf Level B und C
- Möglichkeit zum nachträglichen Hinzufügen/Entfernen von Teilnehmern
- Teilnehmern zu Beginn eine Default-Rolle zuweisen
- GUI-Tweaking (z.B. Anzeige, in welcher Phase man sich gerade befindet)

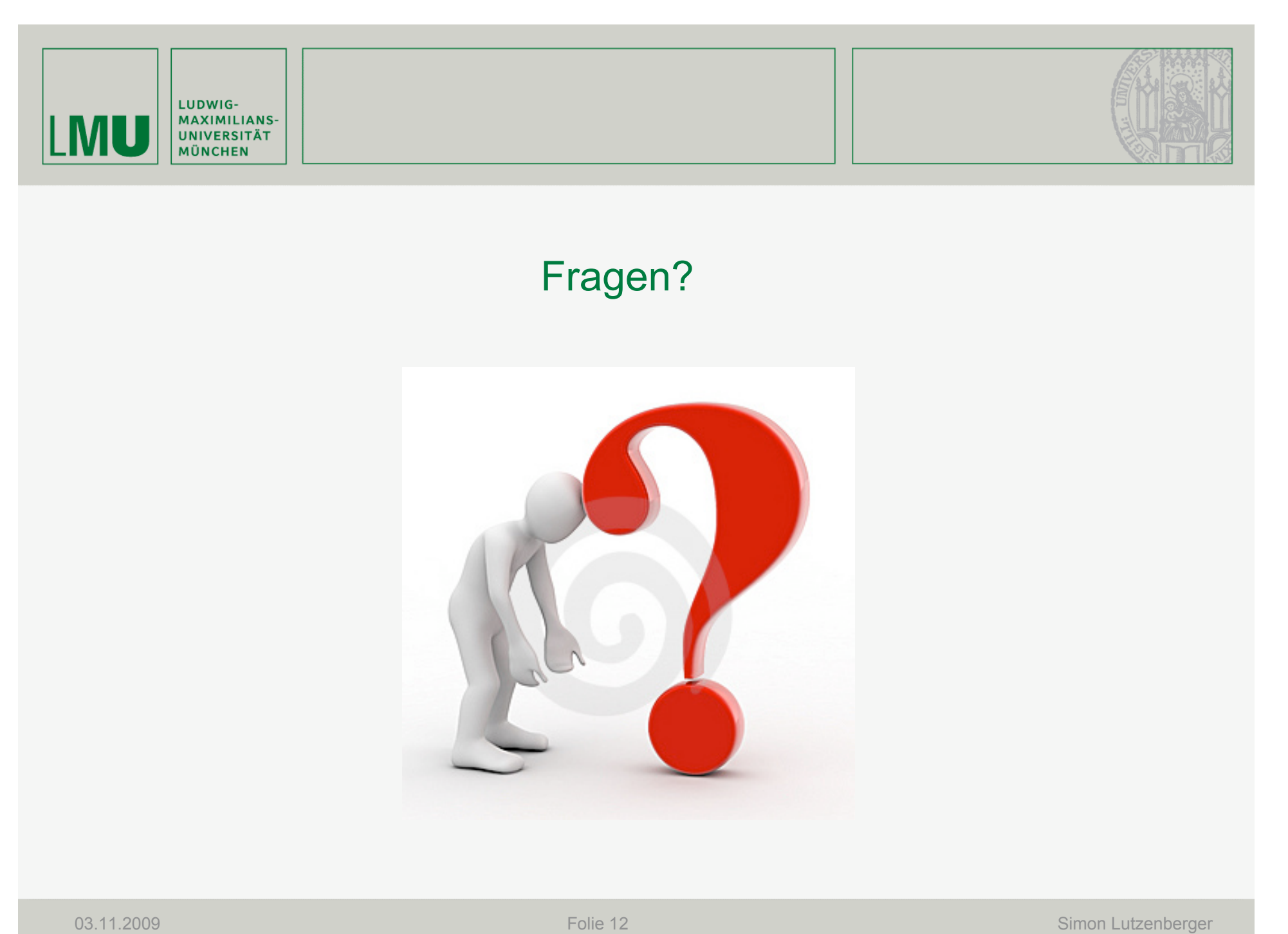